## Guide to Family Access

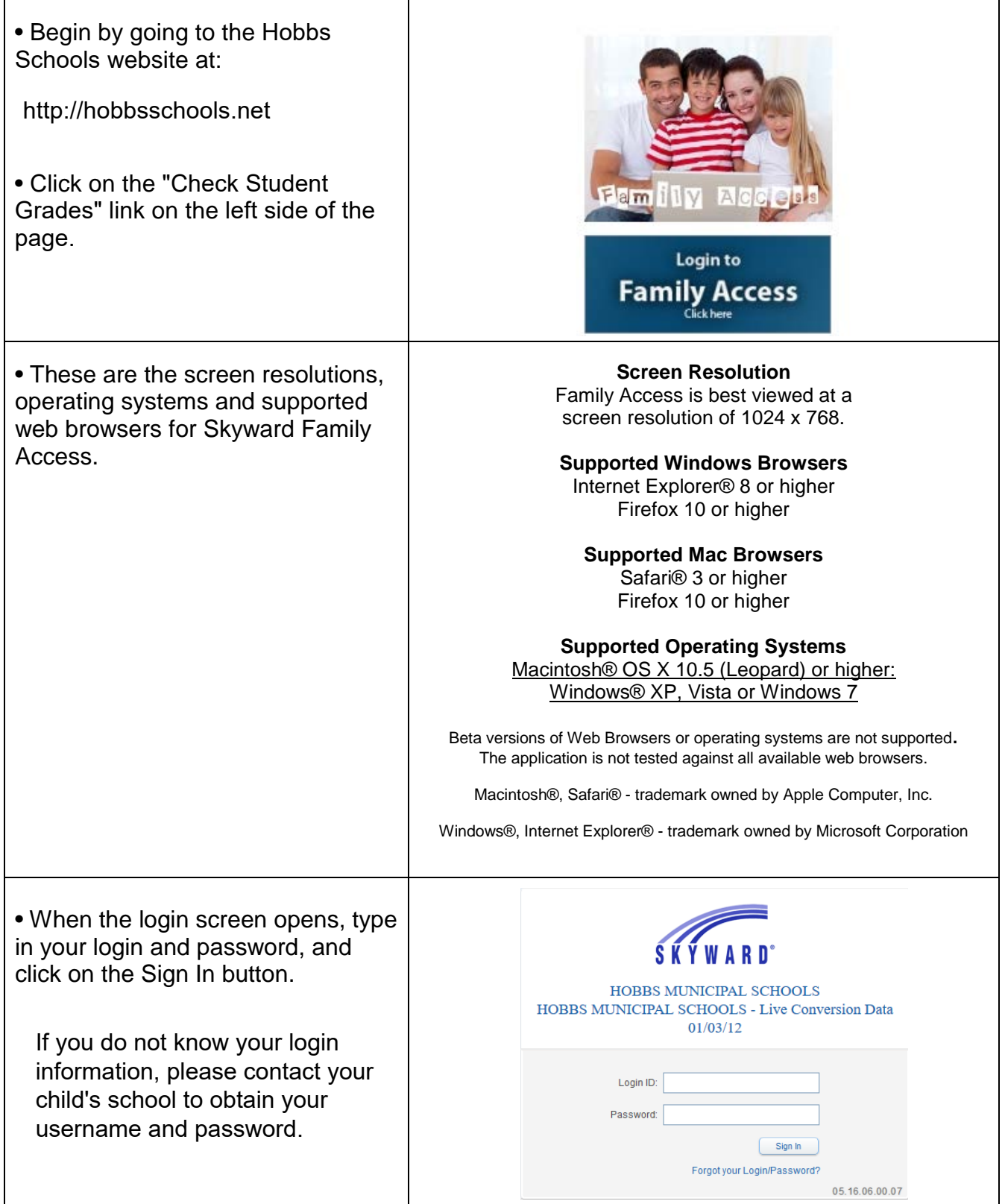

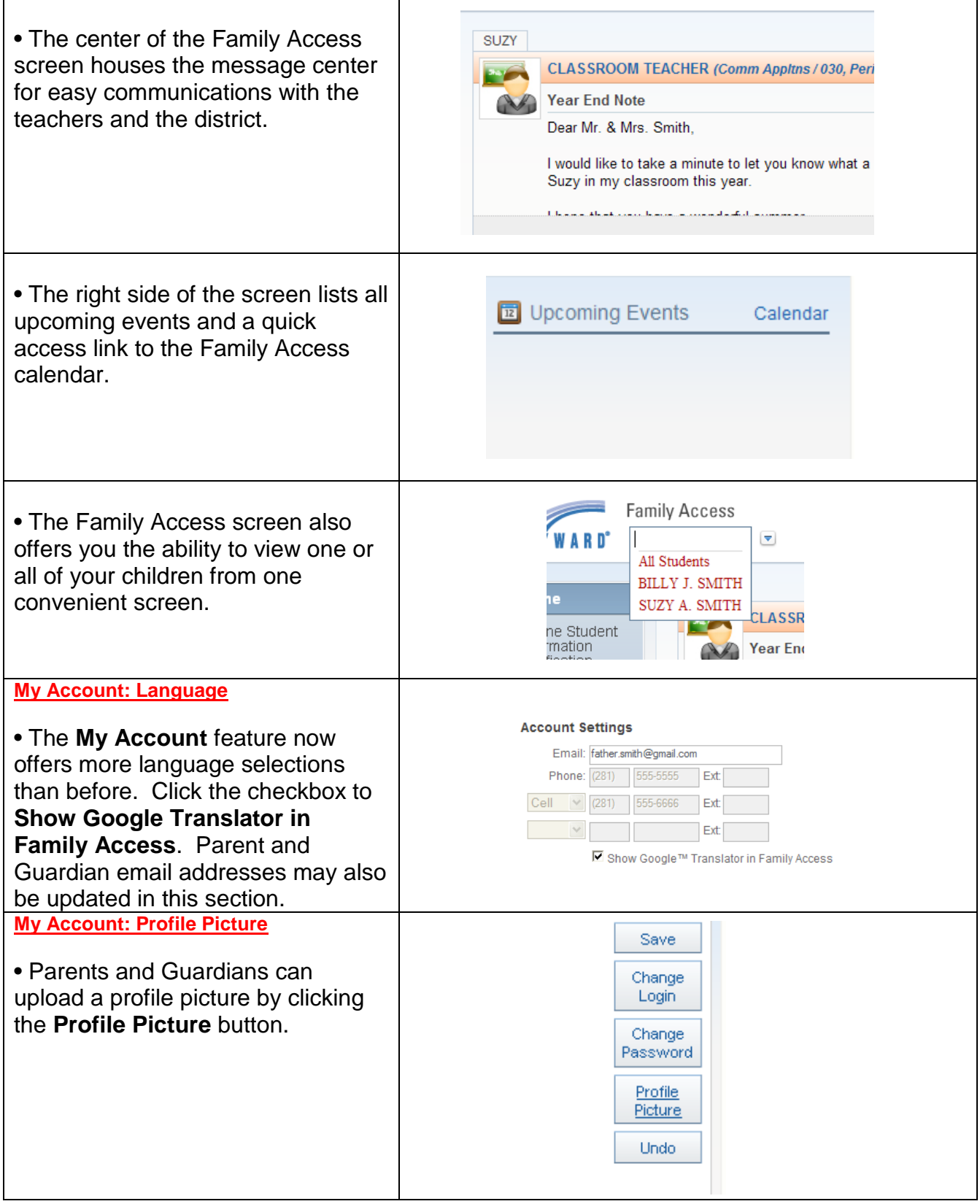

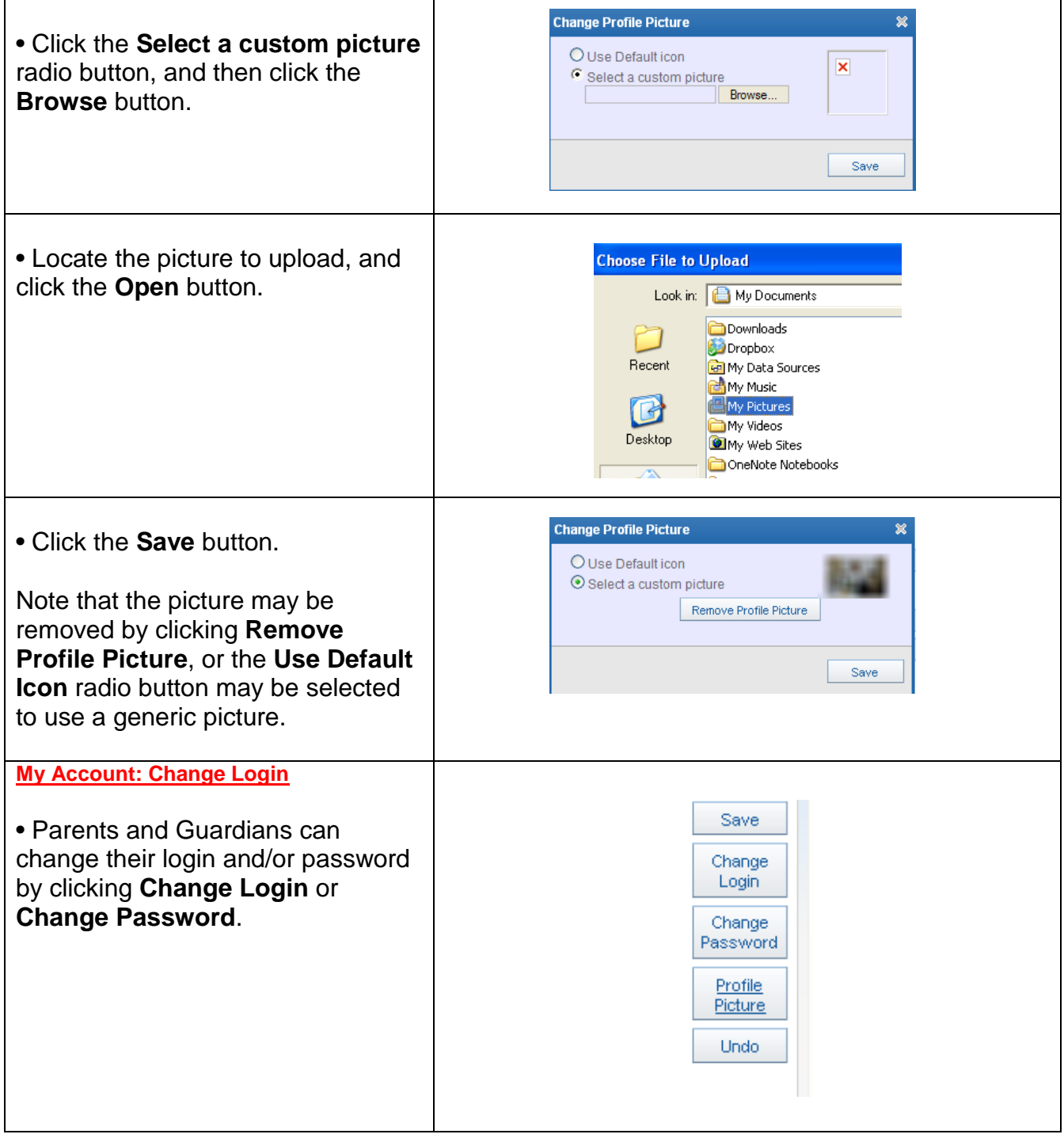

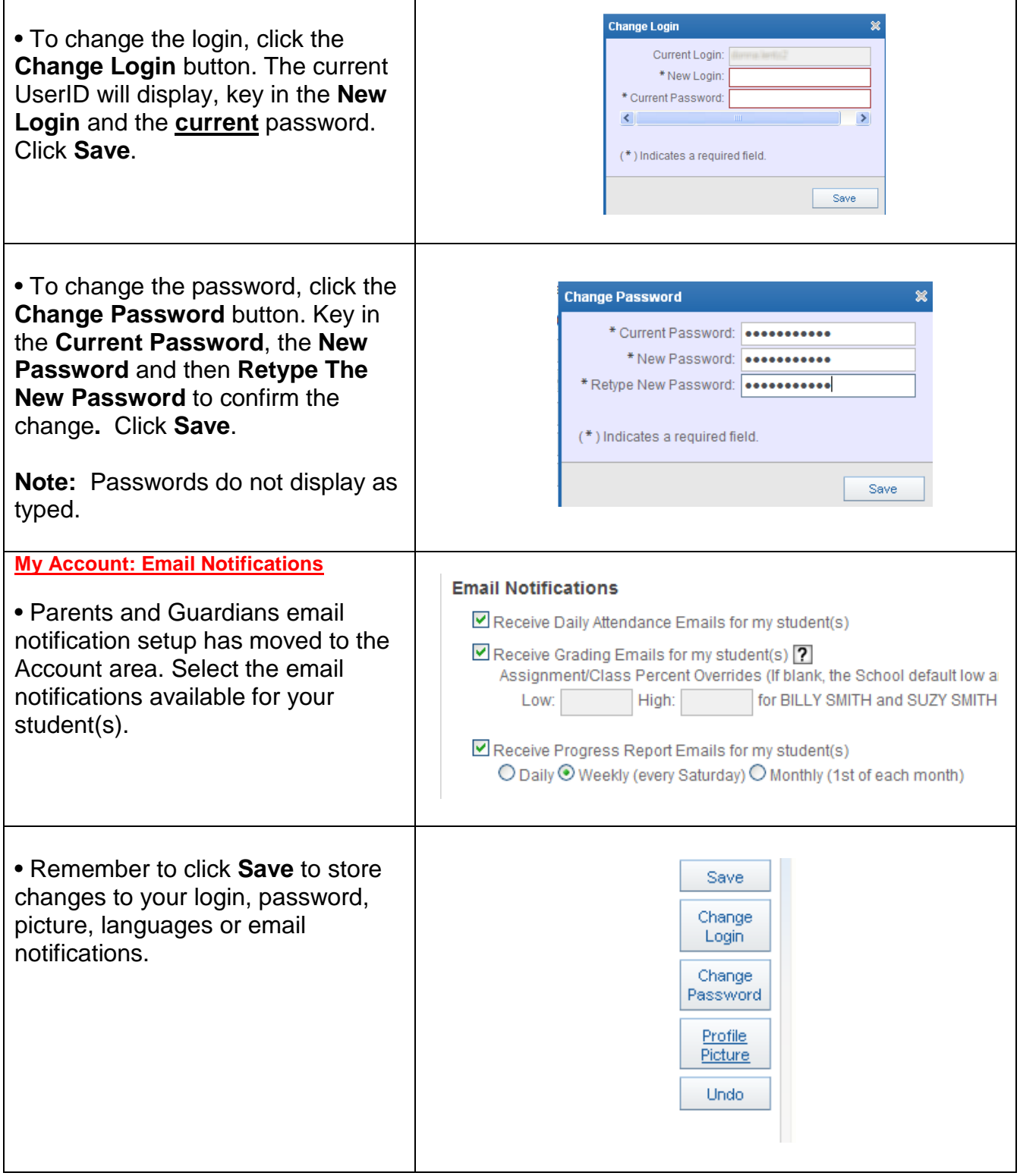

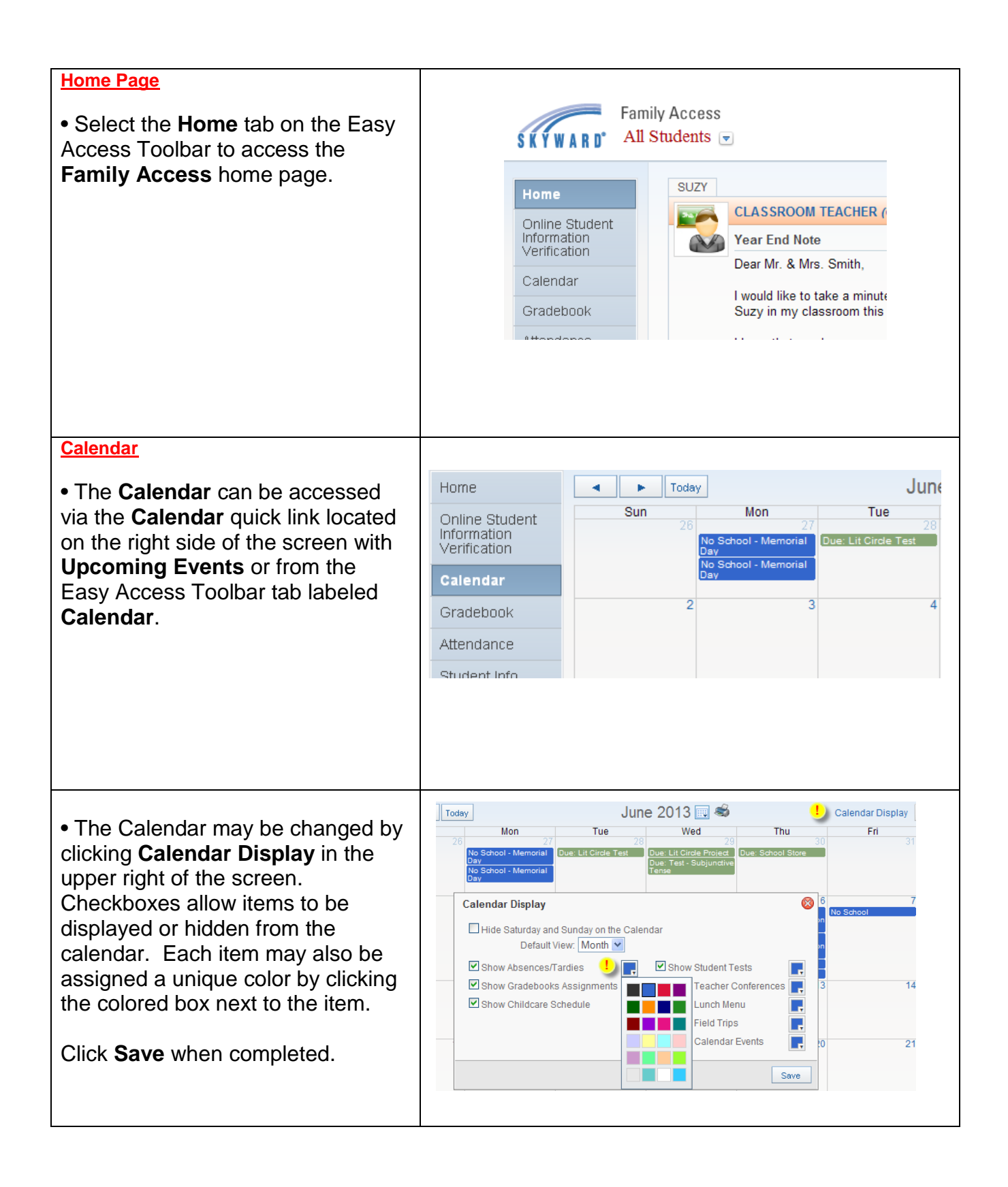

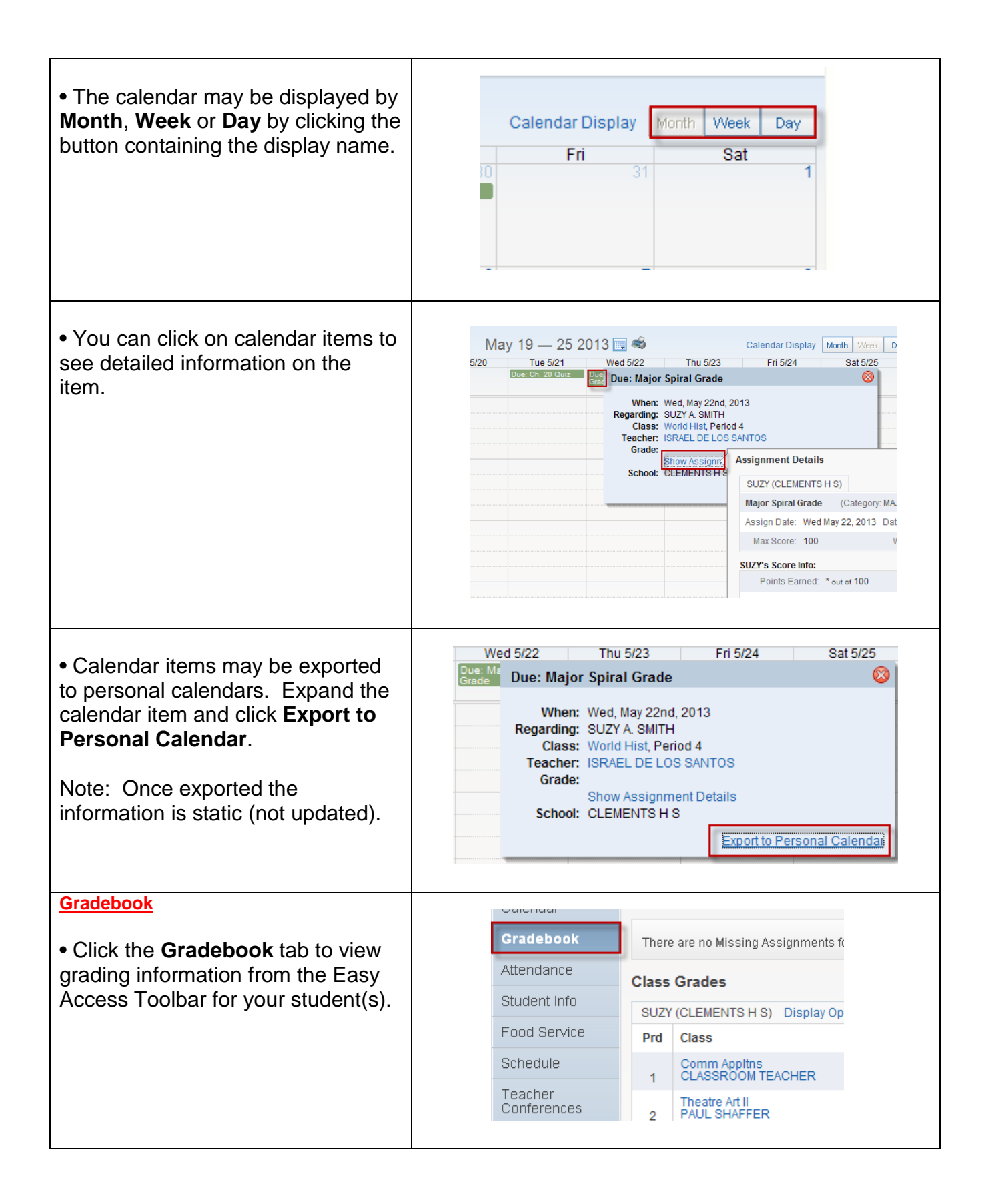

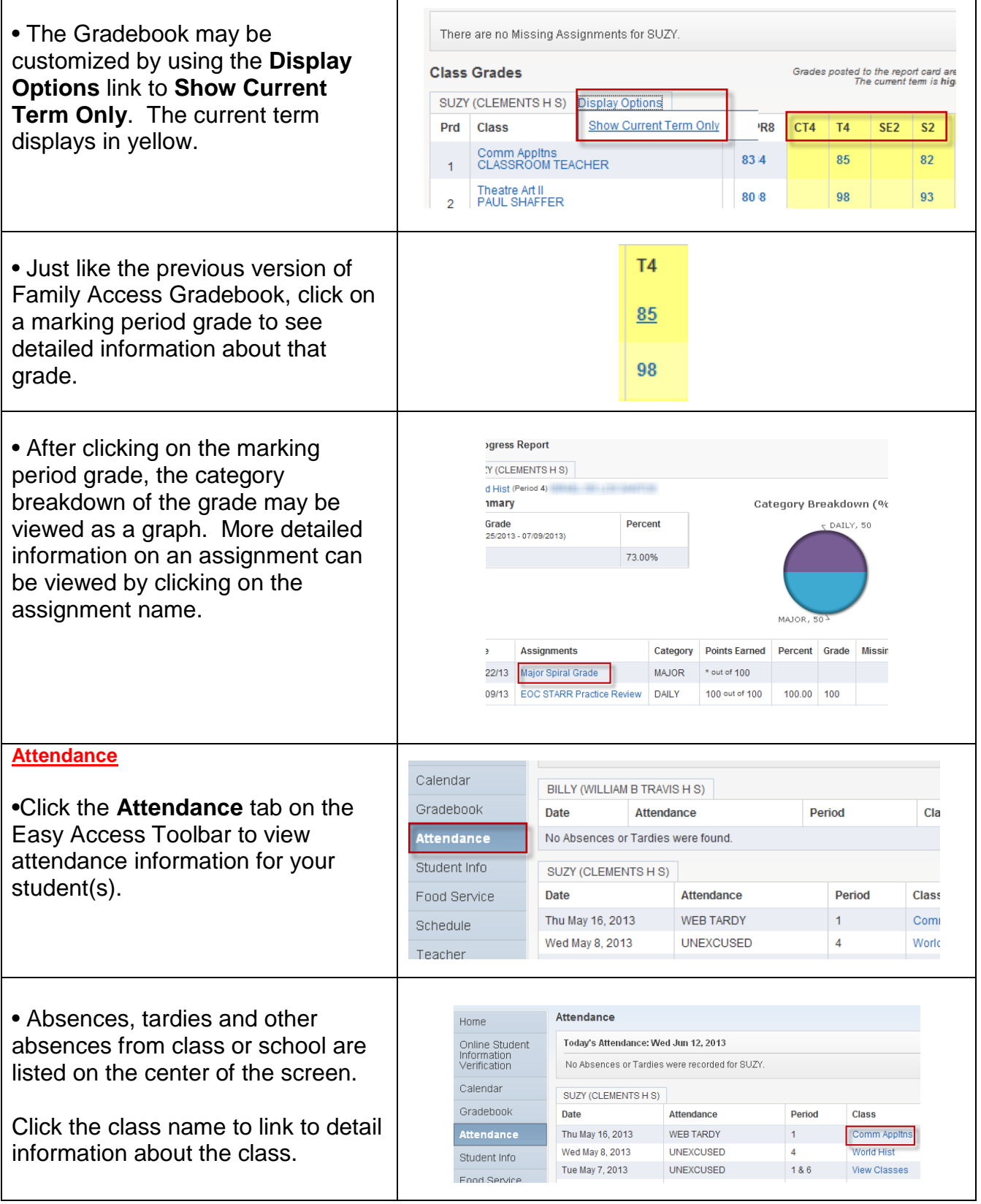

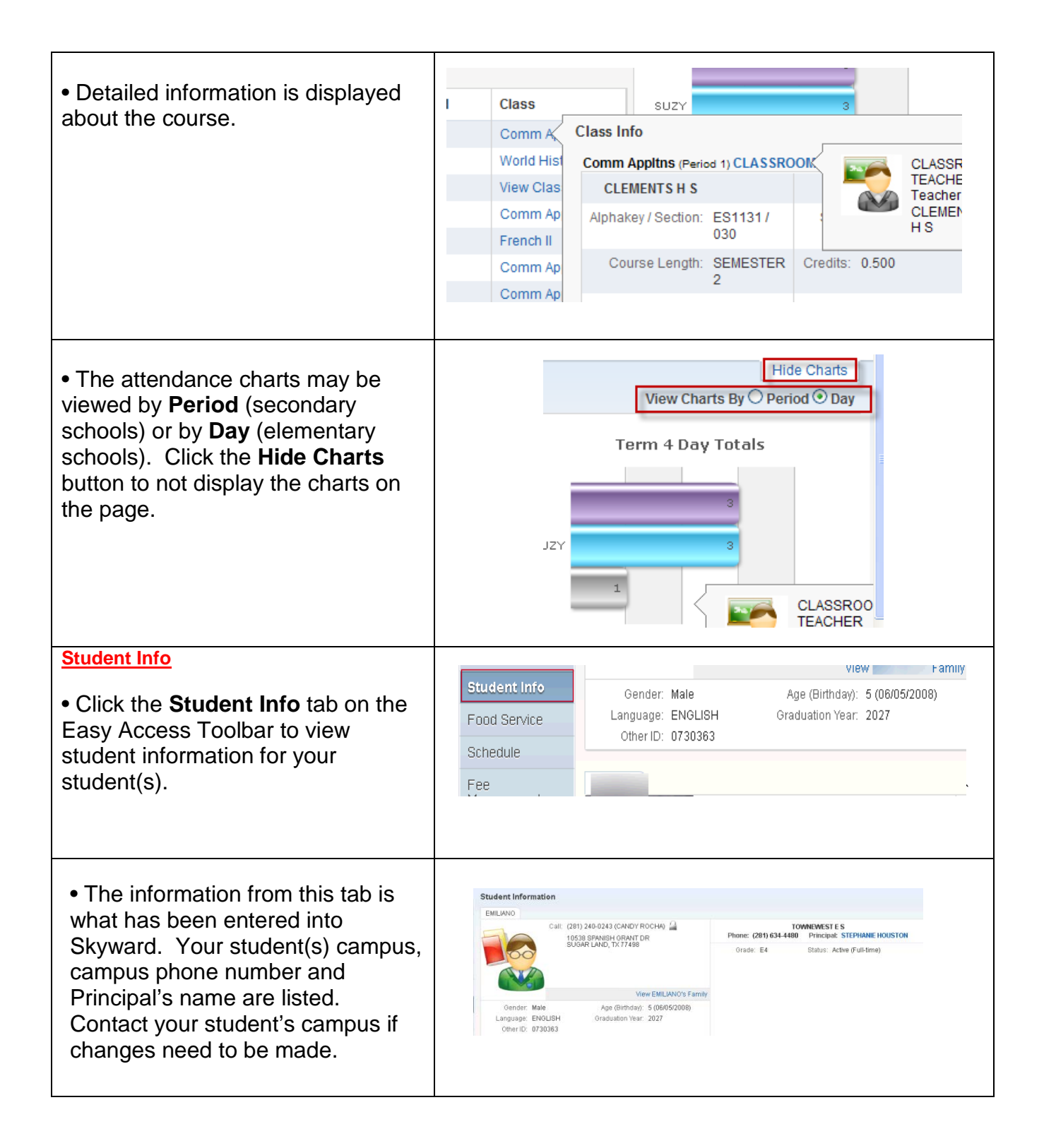

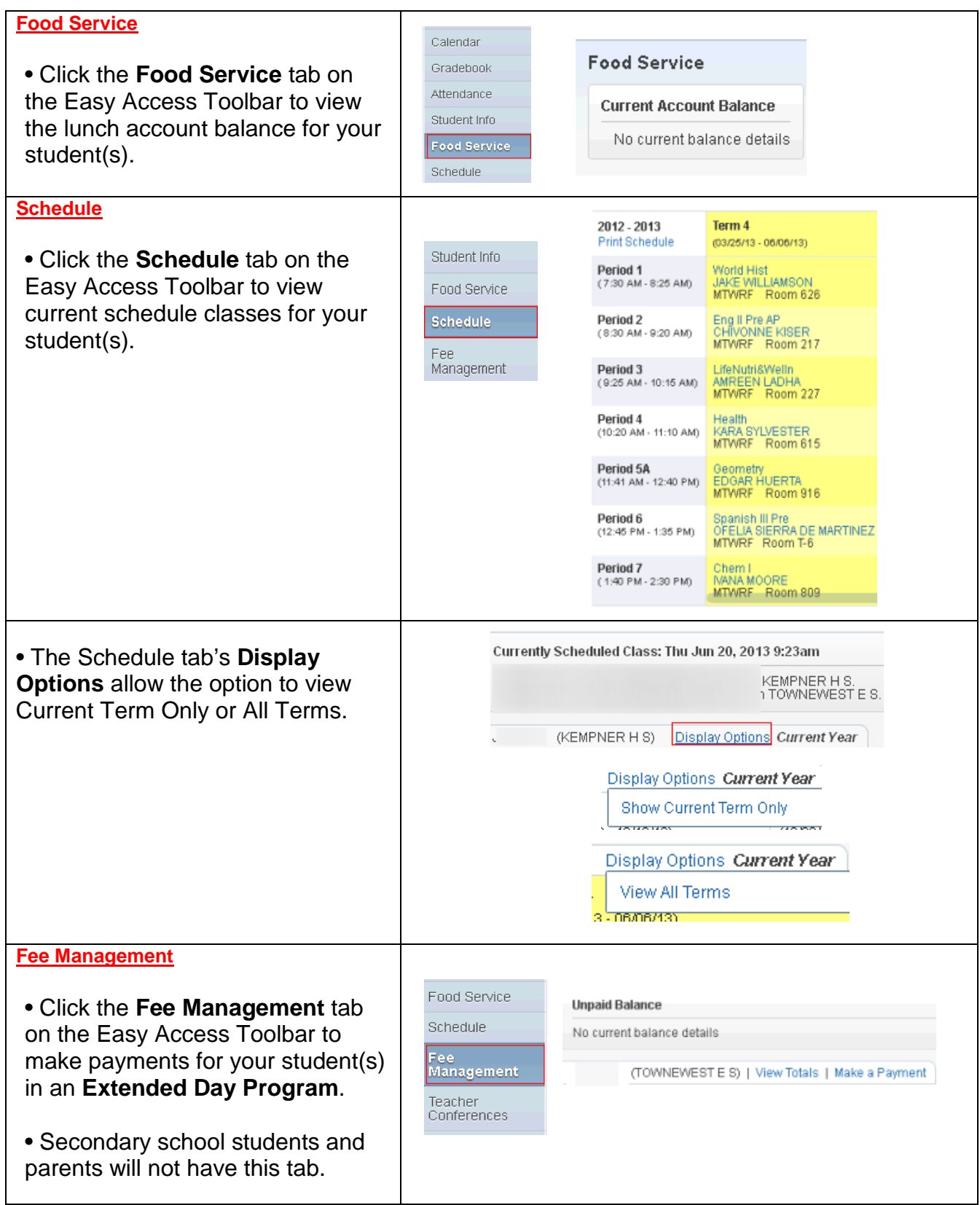

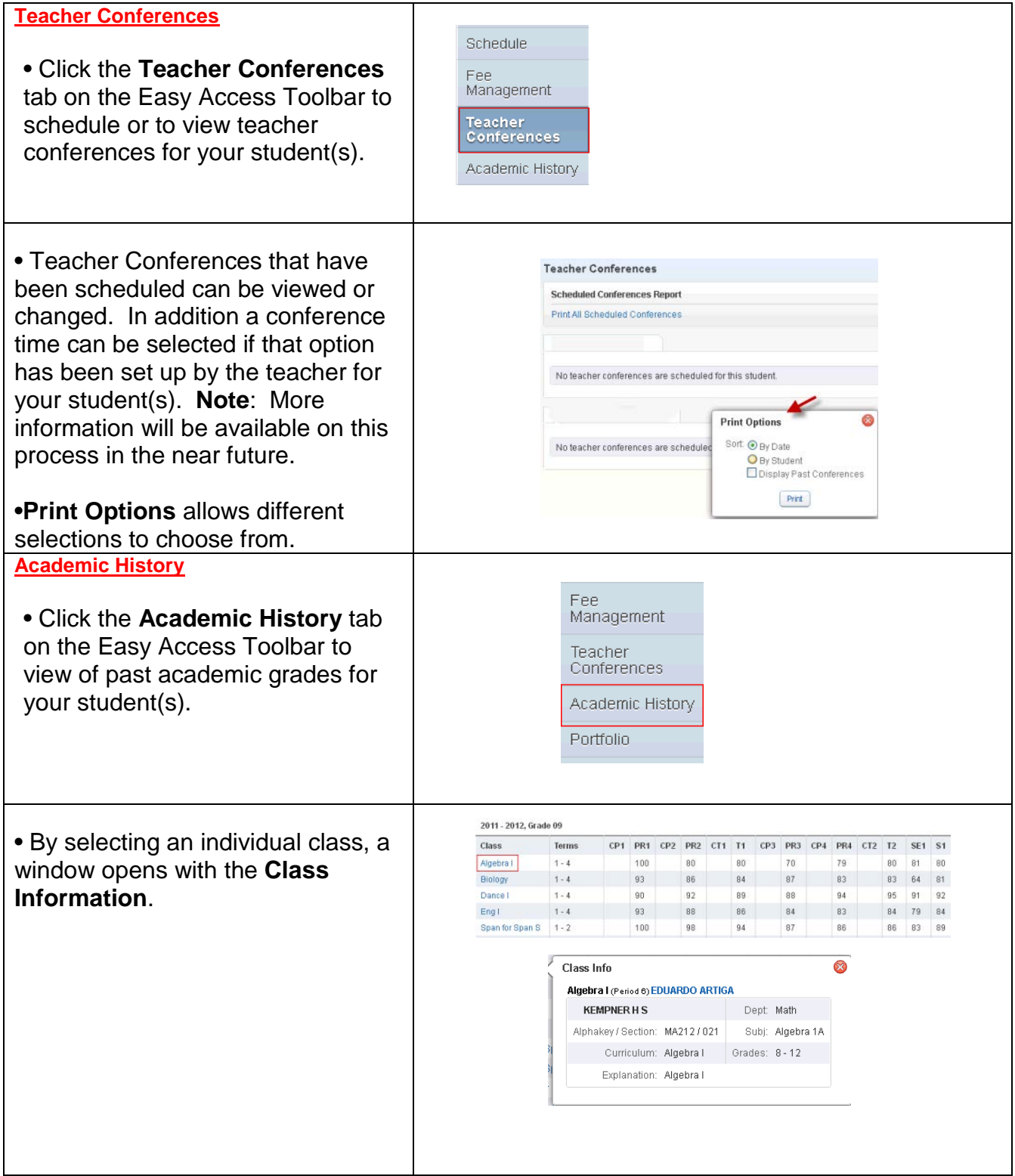

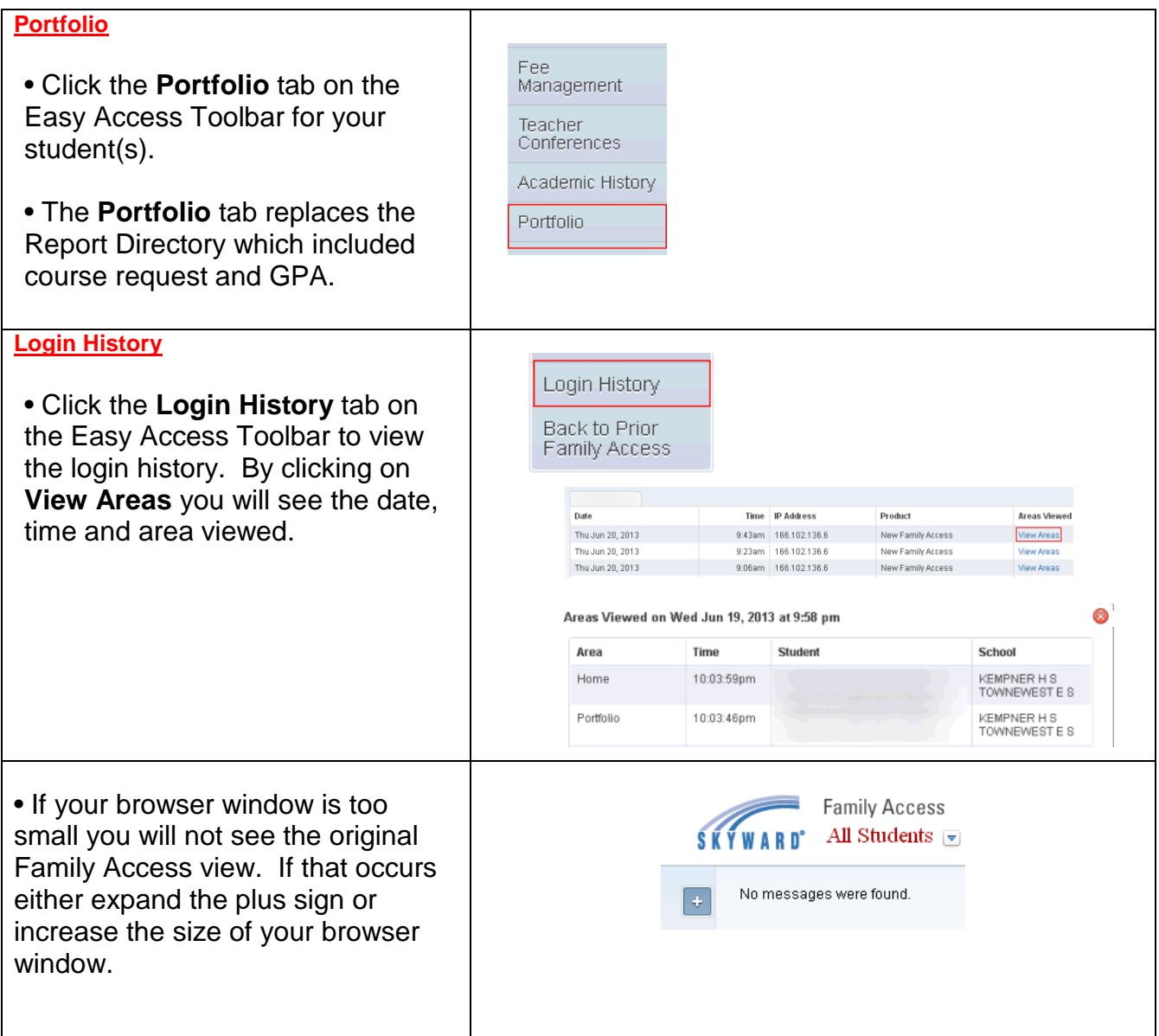